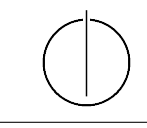

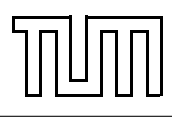

# Übung zur Vorlesung Einführung in die Informatik 2 für Ingenieure (MSE) Christoph Anneser (anneser@in.tum.de)

<http://db.in.tum.de/teaching/ss23/ei2/>

### Blatt Nr. 8

Dieses Blatt wird am Montag, den 26.06.2023 besprochen.

# Aufgabe 1: Hashing mit Linear Chaining  $\equiv$

Implementieren Sie in Java ein Hashset das "linear chaining" zur Kollisionsbehandlung verwendet: Jede Position im Hashset speichert eine Liste von Elementen mit diesem Hashwert. Das Hashset muss wachsen und schrumpfen können, wenn jeweils der maximale oder der minimale load factor über- bzw. unterschritten wird. In diesen Fällen verdoppeln oder halbieren Sie die Anzahl an Buckets.

Sie finden den Code und einige Testfälle auf [https://gitlab.db.in.tum.de/DropTableGrade](https://gitlab.db.in.tum.de/DropTableGrades/hashset)s/ [hashset](https://gitlab.db.in.tum.de/DropTableGrades/hashset).

## Aufgabe 2: Hashing mit Chaining

Veranschaulichen Sie Hashing mit Chaining. Die Größe m der Hash-Tabelle ist in den folgenden Beispielen jeweils die Primzahl 11. Die folgenden Operationen sollen nacheinander ausgeführt werden.

> insert 3, 11, 9, 7, 14, 56, 4, 12, 15, 8, 1 delete 56 insert 25

Der Einfachheit halber sollen die Schlüssel der Elemente die Elemente selbst sein.

Verwenden Sie zunächst die Hashfunktion

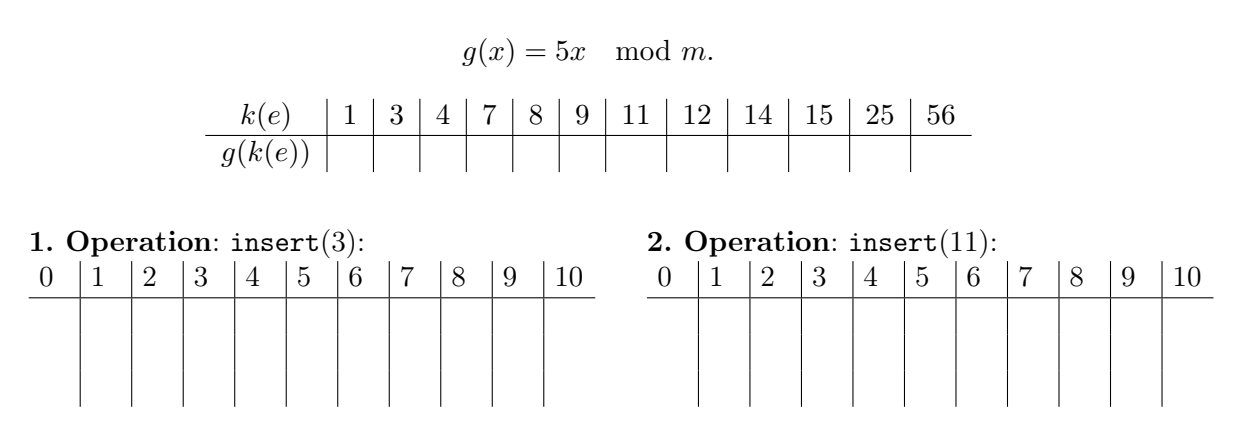

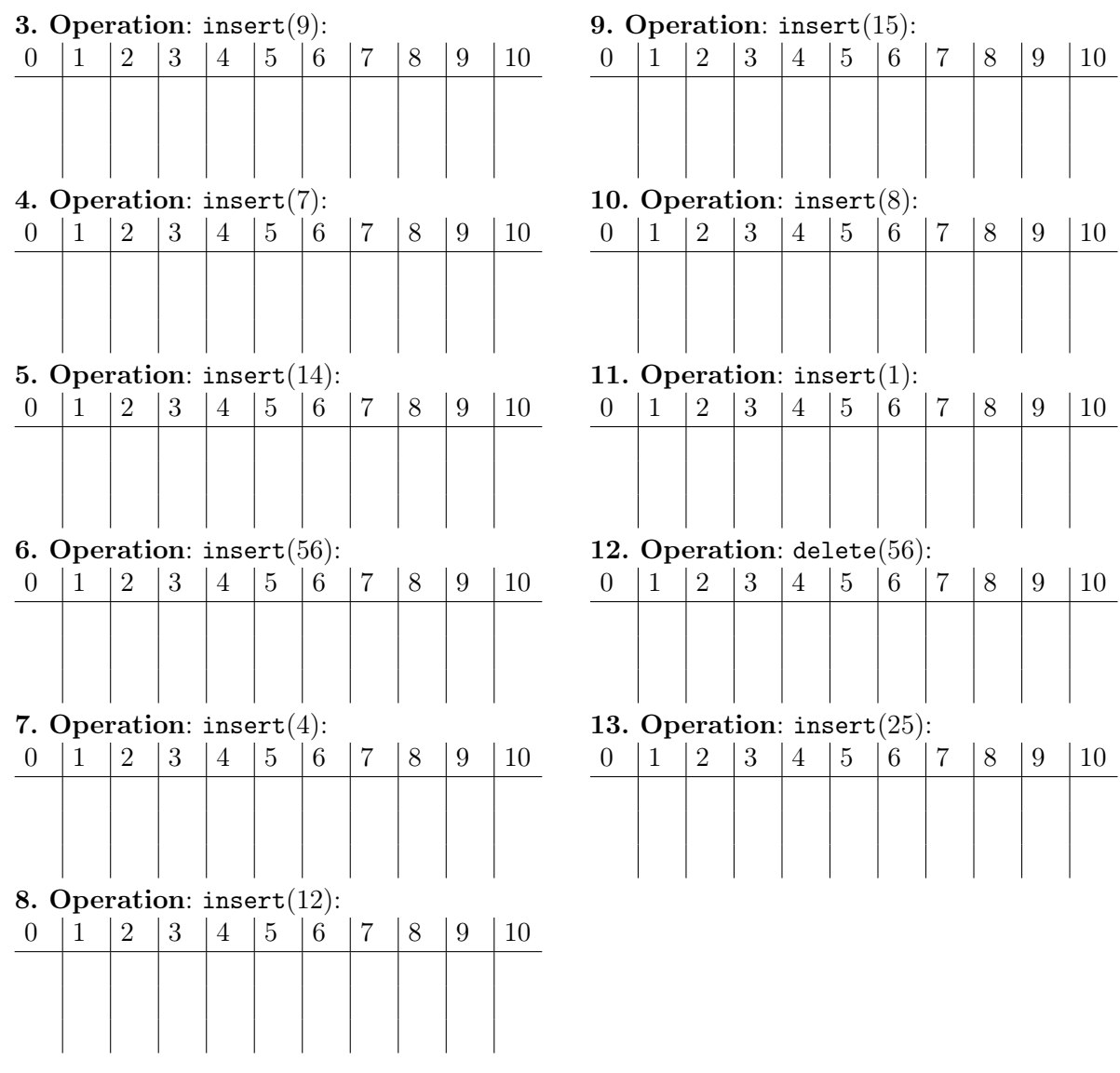

### Aufgabe 3: Hashing mit Linear Probing

Veranschaulichen Sie Hashing mit Linear Probing.

Die Größe der Hashtabelle ist dabei jeweils  $m = 13$ . Führen Sie die folgenden Operationen aus:

```
insert 16, 3, 12, 17, 29, 10, 24
delete 16
insert 5, 1, 15delete 10
insert 14
delete 1
```
Verwenden Sie die Hashfunktion

$$
h(x) = 3x \mod 13.
$$

Bei dieser Aufgabe sind die Schlüssel der Elemente die Elemente selbst.

Beim Löschen soll die Wiederherstellung der folgenden Invariante erfolgen: Für jedes Element e in der Hashtabelle mit Schlüssel  $k(e)$ , aktueller Position j und optimaler Position  $i =$  $h(k(e))$  sind alle Positionen i,  $(i + 1) \mod m$ ,  $(i + 2) \mod m$ , ..., j der Hashtabelle belegt. Überlegen Sie sich eine effiziente Strategie, die diese Invariante widerherstellt. Bei dieser Aufgabe soll keine dynamische Größenanpassung der Hashtabelle stattfinden.

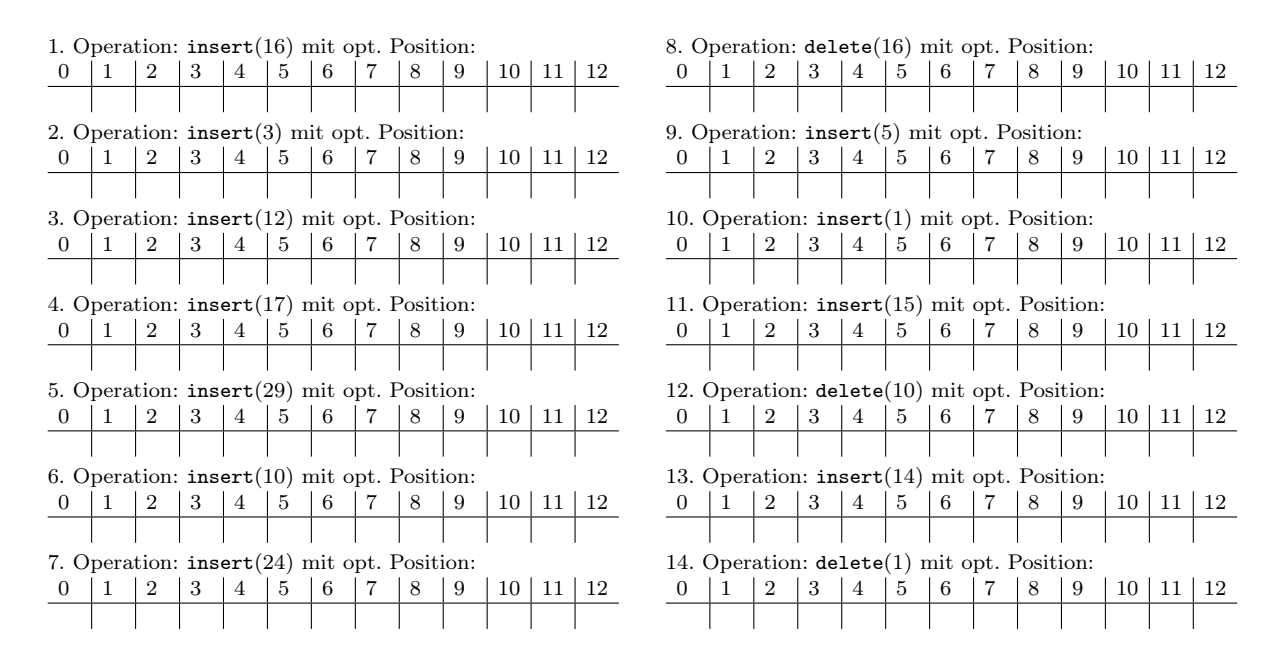

#### Aufgabe 4: Relationale Modellierung

Setzen Sie das UML-Modell von Zugverbindungen aus Abbildung ?? in ein relationales Modell um. Wandeln Sie dazu zunächst die Klassen mit ihren Attributen in Relationen um. Anschließend beachten Sie noch die Beziehungen, die Sie entweder mit zusätzlichen Attributen (Spalten) in den bestehenden Relationen umsetzen können oder aber mit zusätzlichen Relationen. Zuletzt überlegen Sie sich, welche Attribute jeweils einen Primärschlüssel für die Relationen darstellen und unterstreichen diese.

Das Ergebnis sollte so ähnlich aussehen, wie beim Universitätsbeispiel aus der Vorlesung: Studenten: {[MatrNr: integer, Name: string, Semester: integer]} Vorlesungen: {[VorlNr: integer, Titel: string, SWS: integer]} hoeren: {[MatrNr: integer, VorlNr: integer]}

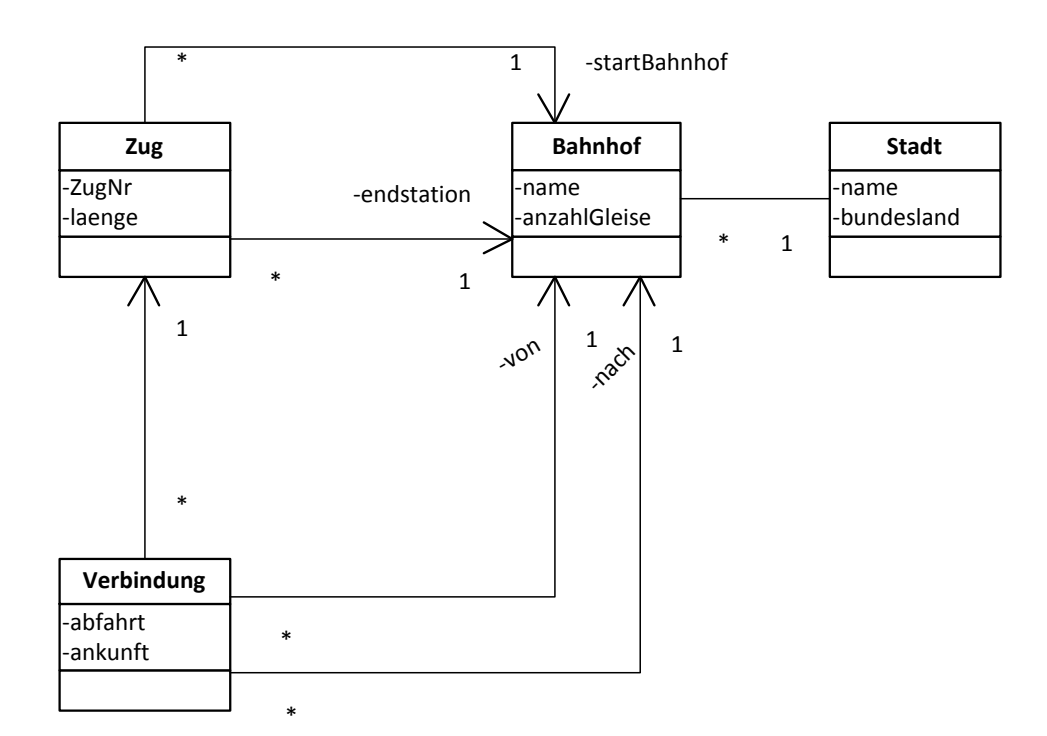

Abbildung 1: UML Modell von Zugverbindungen